# Ok\_dmodule (Okutani D-module )

Edition : auto generated by oxgentexi on 30 January 2008

OpenXM.org

### 1 D-module (library by Okutani)

```
'gr', 'xm', 'ok_matrix.rr', 'ok_diff.rr', 'ok_diff.rr'
OpenXM/Risa/Asirload("ok_diff.rr")$ load("ok_dmodule.rr")$
```
Yukio Okutani D-<br>
<sub>Sm1</sub> odmodule\_

```
1.0.1 odmodule_d_op_tosm1
```
が始めに必要.

```
odmodule_d_op_tosm1(LL,V)
           \mathrm{cm}1 .
return
LLV• which are the state of the state of the state of the state of the state of the state of the state of the state of the state of the state of the state of the state of the state of the state of the state of the state of th
               odiff_op_tosm1
 • odmodule_d_op_tosm1
      [299] odmodule_d_op_tosm1([[[x,[2,0]],[-1,[0,0]]],
                                   [[y,[0,2]],[-1,[0,0]]]],[x,y];
      [ + (+ (1) x) dx^2 + (+ (-1)), + (+ (1) y) dy^2 + (+ (-1))][300] odmodule_d_op_tosm1([[[x,[1,0]],[y,[0,1]],[1,[0,0]]],
                                   [[1,[2,0]], [1,[0,2]]]],[x,y]);
      [ + (+ (1) x) dx + (+ (1) y) dy + (+ (1)), + (+ (1)) dx^2 + (+ (1)) dy^2][301] odmodule_d_op_tosm1([[[1/2,[1,0]],[1,[0,0]]],
                                   [1/3, [0,1]],[1/4, [0,0]]],[x,y];
      [ + (+ (6)) dx + (+ (12)), + (+ (4)) dy + (+ (3))][302] odmodule_d_op_tosm1([[[1/2*x,[1,0]],[1,[0,0]]],
                                   [1/3*y,[0,1]],[1/4,[0,0]]]],[x,y]);
      [ + (+ (6) x) dx + (+ (12)), + (+ (4) y) dy + (+ (3))]
```
1.0.2 odmodule\_d\_op\_toasir

odmodule\_d\_op\_toasir(LL,V) ::  $LL$  asir . return  $LL$  $V$ 

```
odiff_op_toasir
• odmodule_d_op_toasir
   [303] odmodule_d_op_toasir([[[1/2*x,[1,0]], [1,[0,0]]],[1/3*y, [0,1]], [1/4, [0,0]]]], [x,y]);
   [1/2*x*dx+1,1/3*y*dy+1/4][304] odmodule_d_op_toasir([[[x,[1,0]],[y,[0,1]],[1,[0,0]]],
                               [1,[2,0]],[1,[0,2]]]],[x,y];
   [x*dx+y*dy+1, dx^2+dy^2]
```
1.0.3 odmodule\_d\_op\_fromasir

```
odmodule_d_op_fromasir(D_list,V)
      \ldots asir \ldots
```
return

 $D_{\text{-}}$ list

 $V$ 

odiff\_op\_fromasir

```
• odmodule_d_op_fromasir
```

```
[305] odmodule_d_op_fromasir([1/2*x*dx+1,1/3*y*dy+1/4],[x,y]);
[[[1/2*x,[1,0]], [1,[0,0]]], [[1/3*y,[0,1]], [1/4,[0,0]]]]]
```
[306] odmodule\_d\_op\_fromasir( $[x*dx+y*dy+1, dx^2+dy^2]$ , $[x,y]$ );  $[[[x,[1,0]], [y,[0,1]], [1, [0,0]]], [[1, [2,0]], [1, [0,2]]]]]$ 

#### 1.0.4 odmodule\_ch\_ideal

```
odmodule_ch_ideal(D_ideal,V)
            \therefore D_ideal characteristic ideal
```
return

D\_ideal

 $V$ 

- $D$  ideal generic parameter
- $\bullet$  odmodule\_ch\_ideal

```
[344] odmodule_ch_ideal([x*dx+y*dy+a, dx^2+dy^2],[x,y]);
[x*dx+y*dy, dx^2+dy^2, y*dy*dx-x*dy^2, (x^2+y^2)*dy^2]
```

```
[348] odmodule_ch_ideal(odiff_op_appell4(a,b,c1,c2,[x,y]),[x,y]);
[-x*dx^2+y*dy^2,2*y*x*dy*dx+(y*x+y^2-y)*dy^2,(2*y^2-2*y)*dy^2*dx+(-y*x+3*y^2+y)*dy^3,2*xy*xy^2*dy^2*dx+(yz^2+(-2*y^2-y)*x+y^3-y^2)*dy^3]
```
#### 1.0.5 odmodule\_singular\_locus

```
odmodule_singular_locus(D_ideal,V)
          \therefore D_ideal singular locus
return
D-ideal
V• D_ideal generic parameter
 • odmodule_singular_locus
     [356] D = \text{odiff\_op\_append14}(a, b, c1, c2, [x, y])$
     [357] odmodule_singular_locus(D,[x,y]);
     [-y*x^3+(2*y^2+2*y)*x^2+(-y^3+2*y^2-y)*x][358] D = \text{odiff\_op\_hg1}(a, b, c, [x])$
     [359] odmodule_singular_locus(D,[x]);
     [x^2-x]1.0.6 odmodule_restriction
odmodule_restriction(D_ideal,V,Rest)
          \therefore D_ideal 0 restriction
return
D-ideal
```
 $V$ 

Rest

- $D$ -ideal generic parameter
- odmodule\_restriction

```
[345] odmodule_restriction([x*dx+y*dy+a, dx^2+dy^2],[x,y],[y]);
[2,[-x*dx-a,-e0*x*dx-e0*ae0]]]
```
1.0.7 odmodule\_elimination

```
odmodule_elimination(D_ideal,V,Elim)
           \therefore D_ideal elimination ideal
```
return

D\_ideal

 $V$ 

Elim

- D\_ideal generic parameter
- $\bullet$  odmodule\_elimination

[346] odmodule\_elimination( $[x*dx+y*dy+a, dx^2+dy^2]$ , $[x,y]$ , $[[y]$ , $[0]]$ );  $[x^2*dx^2+(2*a+2)*x*dx+a^2+a]$ 

[347] odmodule\_elimination( $[x*dx+y*dy+a, dx^2+dy^2]$ , $[x,y]$ , $[[y]$ , $[b]]$ );  $[(x^2+b^2)*dx^2+(2*a+2)*x*dx+a^2+a]$ 

Index

## Index

(Index is nonexistent)

(Index is nonexistent)

### Short Contents

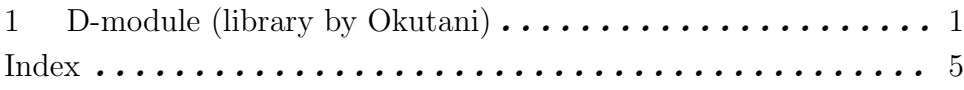

### Table of Contents

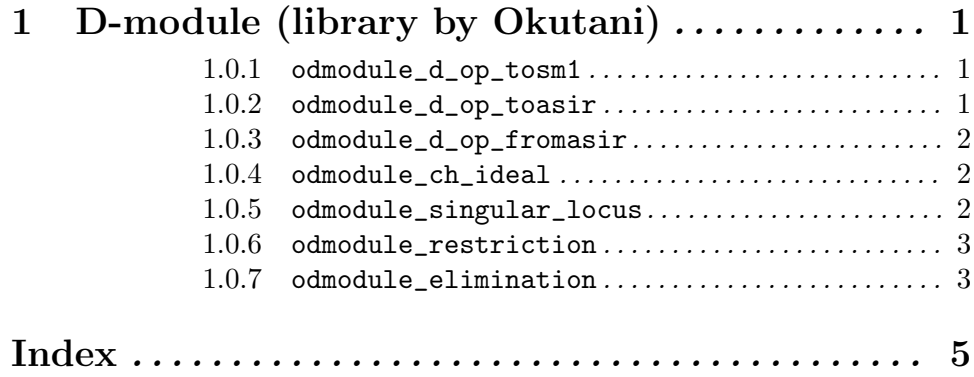